### Freigabemitteilung SMAWpcmx (SOLARIS-sparc) V6.0A

### Inhaltsverzeichnis

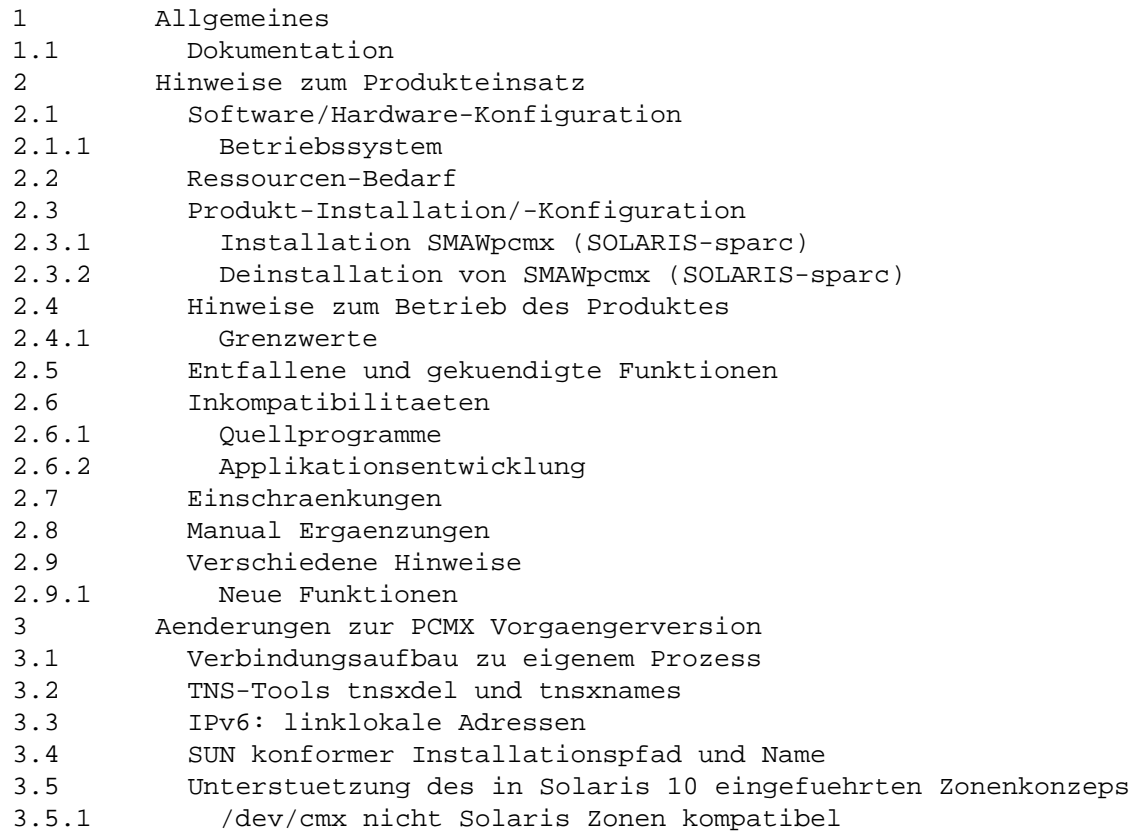

#### 1 Allgemeines

Die Datei enthaelt wesentliche Hinweise zum Einsatz von SMAWpcmx V6.0 unter dem Betriebssystem Solaris, die nicht in den Manualen vermerkt sind.

Der Inhalt entspricht dem Freigabestand Juni 2009.

Diese Liefereinheit ist ein Lizenzprodukt. Nur der Besitz des entsprechenden Nutzungsrechts dieses Softwareproduktes berechtigt Sie zur Erstellung einer Kopie dieses Softwareproduktes und zur Nutzung der Kopie auf einer Systemeinheit gemaess den Bestimmungen des zugrunde liegenden Software-Ueberlassungsvertrages des Produktlieferanten.

Der Software-Ueberlassungsvertrag gilt auch fuer das Nutzungsrecht. Die dort enthaltenen Bestimmungen, u.a. zur Vervielfaeltigung und Weitergabe des Softwareproduktes an Dritte, sind unbedingt zu beachten.

Die Wiedergabe von Namen, Warenbezeichnungen und dgl. in dieser Information berechtigt nicht zu der Annahme, dass diese Namen/Bezeichnungen ohne weiteres von jedermann benutzt werden duerfen; oft handelt es sich um gesetzlich oder vertraglich geschuetzte Namen und Bezeichnungen, auch wenn sie nicht als solche gekennzeichnet sind.

# 1.1 Dokumentation

Mit der Bestellung des Dokumentations-Paketes erhalten Sie folgende Handbuecher:

Betrieb und Administration CMX V6.0, German/deutsch Benutzerhandbuch Order No./Best.Nr.: U20871-J-Z145-2

Anwendungen programmieren CMX V6.0, German/deutsch Programmierhandbuch Order No./Best.Nr.: U41136-J-Z145-3

Programming Applications CMX V6.0, English/englisch Programmer Reference Guide Order No./Best.Nr.: U41136-J-Z145-3-76

Die Dokumentationen sind als Online-Manuale unter http://manuals.ts.fujitsu.com zu finden oder in gedruckter Form gegen gesondertes Entgelt unter http://manualshop.ts.fujitsu.com zu bestellen.

## 2 Hinweise zum Produkteinsatz

# 2.1 Software/Hardware-Konfiguration

2.1.1 Betriebssystem

Die folgenden Betriebssystemversionen sind Voraussetzung fuer den Einsatz von SMAWpcmx (SOLARIS-sparc) V6.0:

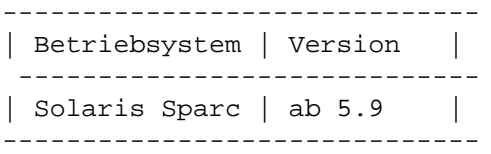

# 2.2 Ressourcen-Bedarf

Das Produkt SMAWpcmx V6.0A benoetigt folgenden Speicherplatz auf der Festplatte:

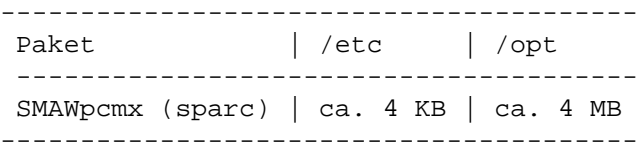

### Hauptspeicherbedarf der ICMX(L)-Bibliothek:

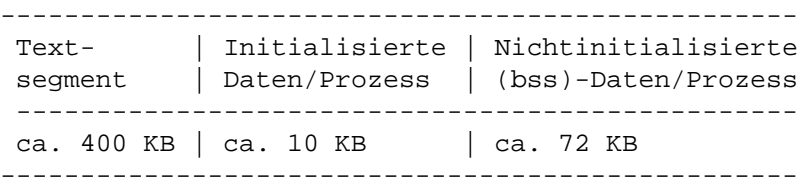

Die ICMX-Bibliothek ist ein "shared library". Das Textsegment ist daher nur einmal im Hauptspeicher vorhanden.

2.3 Produkt-Installation/-Konfiguration 2.3.1 Installation SMAWpcmx (SOLARIS-sparc) SMAWpcmx (Solaris) wird als Package geliefert und ist mit dem Kommando pkgadd zu installieren. In der Beschreibung steht <Paket> fuer das SMAWpcmx (Solaris) Paket, das Sie erhalten haben (z.B. SMAWpcmx.stream). Wenn Sie das Paket umbenannt haben, so muessen Sie den neuen Dateinamen verwenden. Installieren: pkgadd -d `pwd`/<Paket> Fuer einen Update bitte zuerst das alte Paket deinstallieren und anschliessend das neue Paket installieren. 2.3.2 Deinstallation von SMAWpcmx (SOLARIS-sparc) Verwenden Sie pkginfo, um festzustellen, ob ein anderes CMX Produkt installiert ist (CMX oder PCMX) und deinstallieren Sie es gegebenenfalls. SMAWpcmx deinstallieren: pkgrm <Paket> 2.4 Hinweise zum Betrieb des Produktes 2.4.1 Grenzwerte Max. Anzahl von ICMX-Anwendungen pro Prozess 1024 Max. Anzahl von TVs (TCEPs) je ICMX-Anwendung 1024 Max. Anzahl von RFC1006-Verbindungen je ICMX Anwendung 1024 2.5 Entfallene und gekuendigte Funktionen  $---$ 2.6 Inkompatibilitaeten 2.6.1 Quellprogramme Die CMX-Bibliothek steht als shared library zur Verfuegung. Das bedeutet, dass Ihre Programme nach der Installation einer neuen CMX-Version automatisch die neue CMX-Bibliothek verwenden, ohne dass sie neu gebunden werden muessen. 2.6.2 Applikationsentwicklung

Erweitern Sie den Pfad fuer die include files um /opt/SMAW/include und fuer Bibliotheken um /opt/SMAW/lib.

2.7 Einschraenkungen

 $-$ - $-$ 

2.8 Manual Ergaenzungen

COMM-CD-PCMX\_06.2009\Documents\manual\_changes\_de.txt

2.9 Verschiedene Hinweise

### 2.9.1 Neue Funktionen

IPv6:

Die erweiterte Adressierung ueber den IPv6-Stack wird unterstuetzt.

Multi Threaded Funktionen: Die CMX-Bibliothek ist ab der Version 6.0 threadsave. Die Aufrufe an die CMX-Bibliothek koennen nun von verschiedenen, evtl. konkurrierenden Threads gemacht werden. Dazu ist notwendig, dass beim Erzeugen der Applikation die CMX-Funktionen der Bibliothek libpthreadcmx.so verwendet werden.

3 Aenderungen zur PCMX Vorgaengerversion

3.1 Verbindungsaufbau zu eigenem Prozess

Es ist moeglich, eine Verbindung zum eigenen Prozess bzw. thread aufzubauen.

3.2 TNS-Tools tnsxdel und tnsxnames

Die TNS-Tools tnsxdel und tnsxnames werden nun auch mit PCMX installiert. Das Kommando tnsxdel ist dokumentiert in dem CMX-Manual 'Betrieb und Administration' (U41103-J-Z145).

3.3 IPv6: linklokale Adressen

PCMX unterstuetzt linklokale Adressen mit IPv6.

3.4 SUN konformer Installationspfad und Name

Der Paketname aenderte sich von CMX nach SMAWpcmx. SMAWpcmx ist ab der Version 6.0A4002 auf Sparc Prozessoren ab Solaris 8 einsetzbar. Die Installation der Objekte erfolgt entsprechend den SUN-Konventionen in das Verzeichnis /opt/SMAW/SMAWpcmx. Fuer Programme, Daemonen, Bibliotheken und Header existieren Links auf /opt/SMAW/bin, /opt/SMAW/etc, /opt/SMAW/lib (bzw. lib/sparcv9) und /opt/SMAW/include.

Fuer den Anwender: Die SMAWpcmx Kommandos sind nun unter /opt/SMAW/bin zu finden. Um die Ablauffaehigkeit von Aufsatzprodukte zu gewaehrleisten, wurden auch Links unter /opt/bin eingerichtet.

Fuer Entwickler: Die CMX Headerdateien stehen in /opt/SMAW/include und die CMX Bibliotheken in /opt/SMAW/usr/lib.

Bei Installation auf Solaris 8 und 9, und bei Solaris 10 in der globalen Zone werden die TNS Eintraege von /opt/lib/cmx/DIR1 uebernommen, falls noch kein TNS Directory unter /opt/SMAW/SMAWpcmx/lib/cmx vorhanden ist.

3.5 Unterstuetzung des in Solaris 10 eingefuehrten Zonenkonzepts

PCMX laesst sich jetzt in einer lokalen Zone installieren.

3.5.1 /dev/cmx nicht Solaris Zonen kompatibel

SMAWpcmx legt nun die Namen des Named Pipes fuer den TNS Daemon in /opt/SMAW/SMAWpcmx/lib/cmx ab.